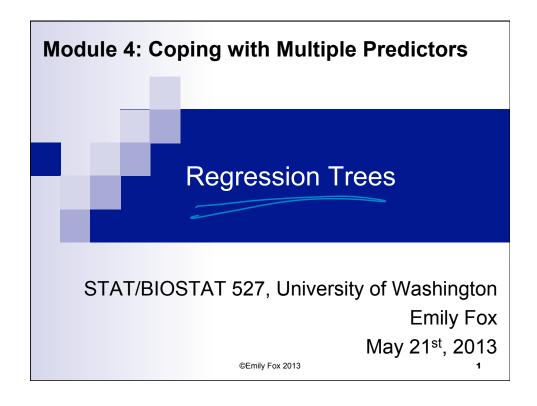

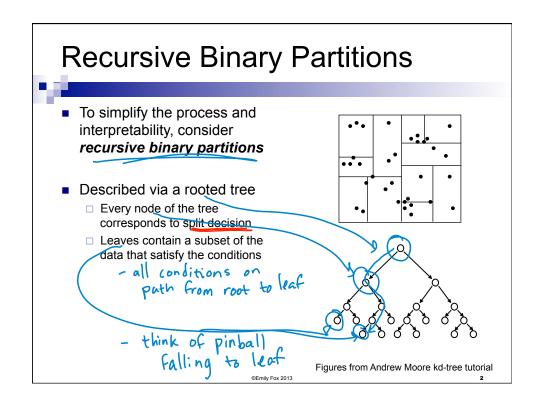

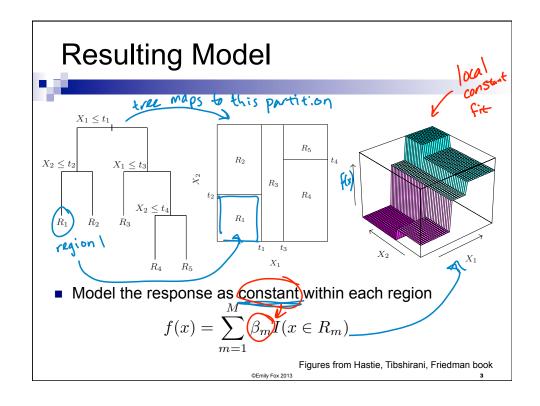

# **Basis Expansion Interpretation**

Equivalent to a basis expansion

$$f(x) = \sum_{m=1}^{M} \beta_m h_m(x) \int_{\text{on (20)}}^{X_2} f(x) dx$$

In this example:

$$\begin{array}{c} h_1(x_1,x_2) = I(x_1 \leq t_1)I(x_2 \leq t_2) \\ h_2(x_1,x_2) = I(x_1 \leq t_1)I(x_2 > t_2) \\ h_3(x_1,x_2) = I(x_1 > t_1)I(x_1 \leq t_3) \\ h_4(x_1,x_2) = I(x_1 > t_1)I(x_1 > t_3)I(x_2 \leq t_4) \\ h_5(x_1,x_2) = I(x_1 > t_1)I(x_1 > t_3)I(x_2 > t_4) \\ \text{reduced tensor product spline w/ Step Can basis} \end{array}$$

## Choosing a Split Decision

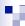

- Starting with all of the data, consider splitting on variable j at point s
- Define

$$R_1(j,s) = \{x \mid x_j \le s\}$$
  
 $R_2(j,s) = \{x \mid x_j > s\}$ 

Our objective is

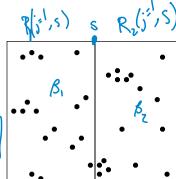

■ For any (*j*, *s*), the inner minimization is solved by

# **Cost-Complexity Pruning**

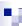

- Searching over all subtrees and selecting using AIC or CV is not possible since there is an exponentially large set of subtrees > look at penalited RSS instead
- $\hbox{ Define a subtree } T\subset T_0 \hbox{ to be any tree obtained by pruning } T_0$

and |T| = # of leaf nodes  $n_m = |\{\chi_i \in R_m\}|$  $\hat{\beta}_m = \lim_{n \to \infty} \sum_{i \in \mathbb{R}_n} \sum_{j \in \mathbb{R}_n} \sum_{j \in \mathbb{R}_n}$ 

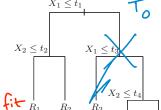

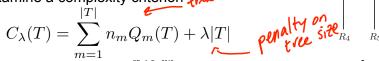

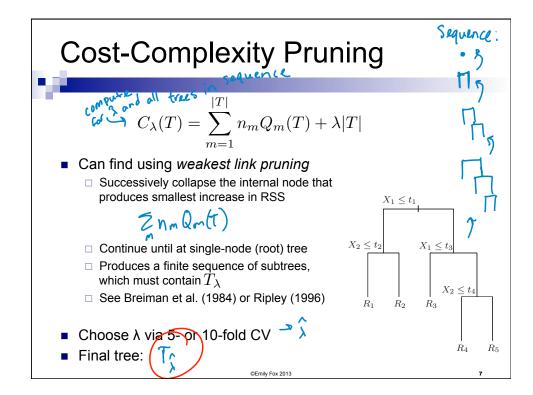

#### Issues

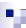

- Unordered categorical predictors
  - $\ \square$  With unordered categorical predictors with q possible values, there are  $2^{q-1}$ -1 possible choices of partition points to consider for each variable
  - □ Prohibitive for large *q*
  - □ Can deal with this for binary *y*...will come back to this in "classification"
- Missing predictor values...how to cope?
  - Can discard
  - □ Can fill in, e.g., with mean of other variables
  - □ With trees, there are better approaches
    - -- Categorical predictors: make new category "missing"
    - -- Split on observed data. For every split, create an ordered list of "surrogate" splits (predictor/value) that create similar divides of the data. When examining observation with a missing predictor, when splitting on that dimension, use top-most surrogate that is available instead

©Emily Fox 201

#### Issues

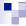

#### Binary splits

- □ Could split into more regions at every node
- ☐ However, this more rapidly fragments the data leaving insufficient data and subsequent levels
- ☐ Multiway splits can be achieved via a sequence of binary splits, so binary splits are generally preferred

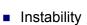

- Can exhibit high variance
- □ Small changes in the data → big changes in the tree
- □ Errors in the top split propagates all the way down
- □ Bagging averages many trees to reduce variance ... more ater

#### Inference

□ Hard...need to account for stepwise search algorithm

©Emily Fox 2013

#### Issues

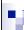

#### Lack of smoothness

- ☐ Fits piecewise constant models...unlikely to believe this structure
- ☐ **MARS** address this issue (can view as modification to CART)

Clater this lecture

#### Difficulty in capturing additive structure

□ Imagine true structure is

$$y = \beta_1 I(x_1 < t_1) + \beta_2 I(x_2 < t_2) + \epsilon$$

□ No encouragement to find this structure

- hard w/o sufficient data

- this is just w/2 additive
effects. Harder to happen
or notice w/ more.

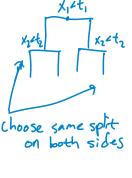

## Multiple Adaptive Regression Splines

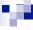

- MARS is an adaptive procedure for regression
  - □ Well-suited to high-dimensional covariate spaces

Can be viewed as:

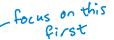

- □ Generalization of step-wise linear regression
- Modification of CART
- Consider a basis expansion in terms of piecewise linear basis functions (linear splines)

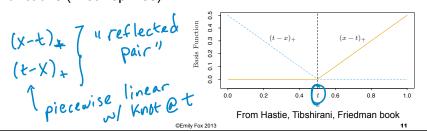

## Multiple Adaptive Regression Splines

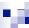

Take knots at all observed 
$$\mathbf{x}_{ij}$$
 
$$\mathcal{C} = \{(x_j - t)_+, (t - x_j)_+\}$$

- $\Box$  If all locations are unique, then 2\*n\*d basis functions
- $\Box$  Treat each basis function as a function on x, just varying with  $x_i$

$$h_m(x) = (x_j - t)_+$$
 for example

The resulting model has the form

Iting model has the form 
$$f(x) = \beta_0 + \sum_{m=1}^M \beta_m h_m(x)$$

Built in a forward stepwise manner in terms of this basis

©Emily Fox 2013

## MARS Forward Stepwise

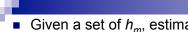

- Given a set of  $h_m$ , estimation of  $\beta_m$  proceeds as with any linear basis expansion (i.e., minimizing the RSS)
- How do we choose the set of  $h_m$ ?

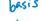

- Start with  $h_0(x) = 1$  and M=0
- Consider product of all  $h_m$  in current model with reflected pairs in C -- Add terms of the form

- Increment M and repeat
- Stop when preset M is hit
- Typically end with a large (overfit) model, so backward delete
  - -- Remove term with smallest increase in RSS
  - -- Choose model based on generalized CV

# MARS Forward Stepwise Example

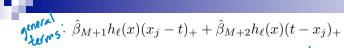

- At the first stage, add term of form  $\beta_1(x_j-t)_+ + \beta_2(t-x_j)_+ \text{ with the optimal pair being}$

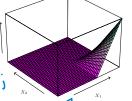

B, (X2-X72) + B, (X72-X2)+ Add pair to the model and then consider including a pair/like

 $\beta_3 h_m(x)(x_i - t)_+ + \beta_4 h_m(x)(t - x_i)_+$ with choices for  $h_m$  being:

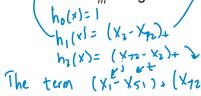

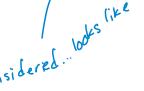

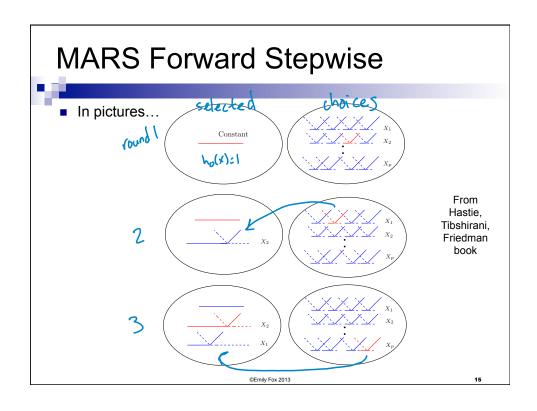

# Why MARS?

- Why these piecewise linear basis functions?
  - □ Ability to operate locally
    - When multiplied, non-zero only over small part of the input space
    - Resulting regression surface has local components and only where needed (spend parameters carefully in high dims)
  - □ Computations with linear basis are very efficient
    - Naively, we consider fitting n reflected pairs for each input  $x_j$   $\rightarrow O(n^2)$  operations
    - Can exploit simple form of piecewise linear function
    - Fit function with rightmost knot. As knot moves, basis functions differ by 0 over the left and by a constant over the right
       → Can try every knot in O(n)

©Emily Fox 2013

## Why MARS?

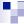

- Why forward stagewise?
  - ☐ Hierarchical in that multiway products are built from terms already in model (e.g., 4-way product exists only if 3-way already existed)
  - ☐ Higher order interactions tend to only exist if some of the lower order interactions exist as well
  - □ Avoids search over exponentially large space

#### Notes:

- □ Each input can appear at most once in a product…Prevents formation of higher-order powers of an input
- □ Can place limit on order of interaction. That is, one can allow pairwise products, but not 3-way or higher.
- □ Limit of 1 → additive model

©Emily Fox 2013

## Connecting MARS and CART

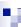

- MARS and CART have lots of similarities
- Take MARS procedure and make following modifications:
  - □ Replace piecewise linear with step functions

When a model term  $h_m$  is involved in a multiplication by a candidate term, replace it by the interaction and is not available for further interaction

Then, MARS forward procedure = CART tree-growing algorithm

Multiplying a step function by a pair of reflected step functions
 split node at the step

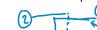

2<sup>nd</sup> restriction → node may not be split more than once (binary tree)

T

MARS doesn't force tree structure → can capture additive effects

©Emily Fox 2013

## What you need to know

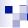

- Regression trees provide an adaptive regression method
- Fit constants (or simple models) to each region of a partition
- Relies on estimating a binary tree partition
  - □ Sequence of decisions of variables to split on and where
  - ☐ Grown in a greedy, forward-wise manner
  - □ Pruned subsequently
- Implicitly performs variable selection
- MARS is a modification to CART allowing linear fits

©Emily Fox 2013

19

# Readings

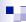

- Wakefield 12.7
- Hastie, Tibshirani, Friedman 9.2.1-9.2.2, 9.2.4, 9.4
- Wasserman 5.12

©Emily Fox 2013

:0

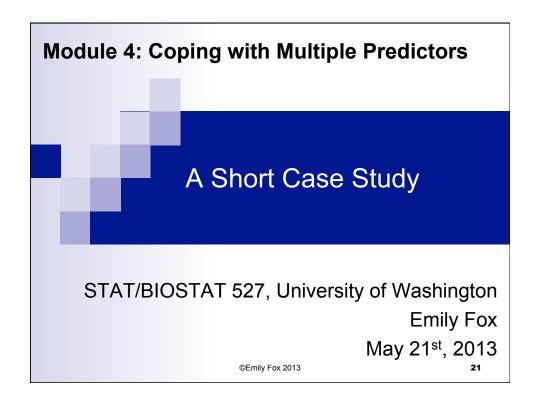

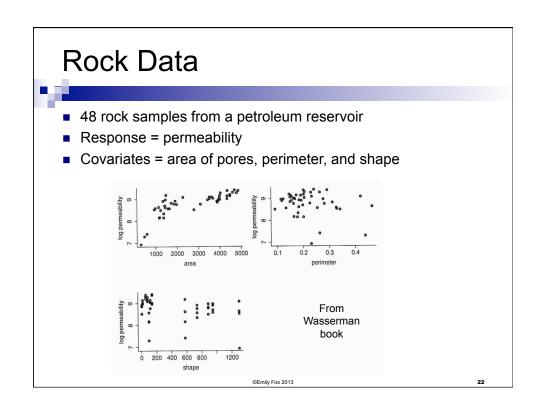

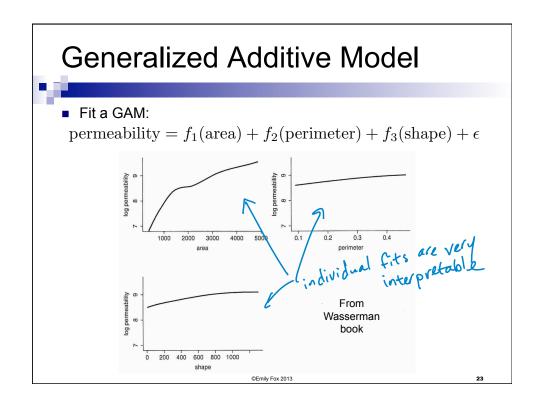

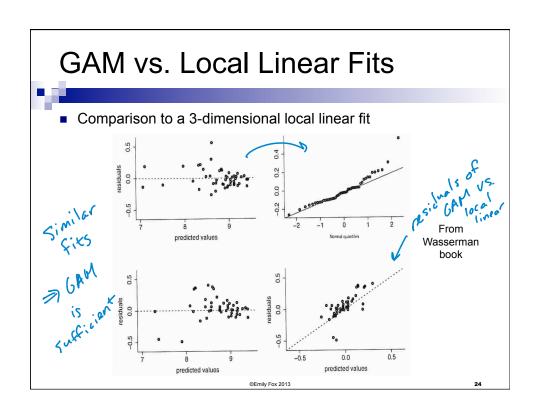

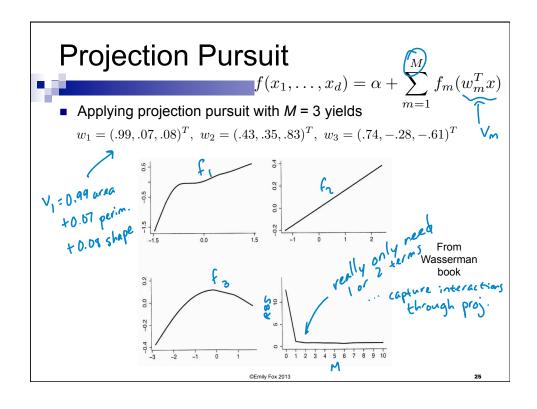

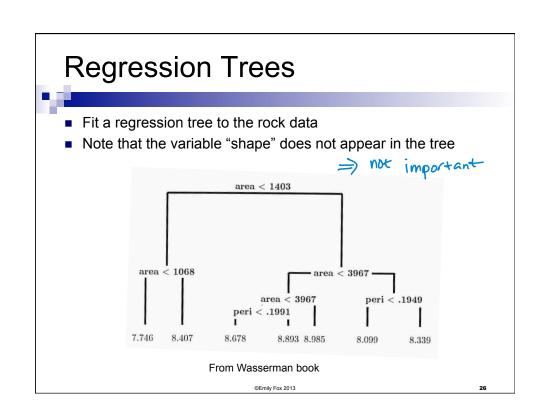

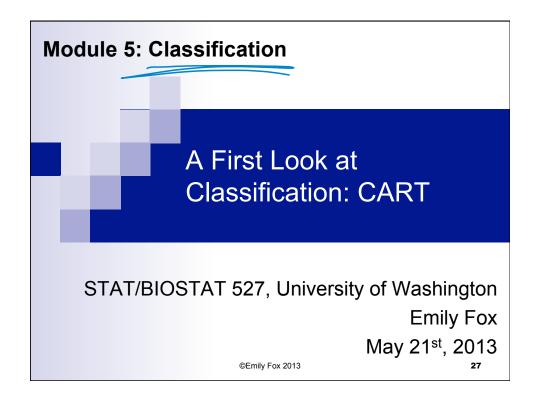

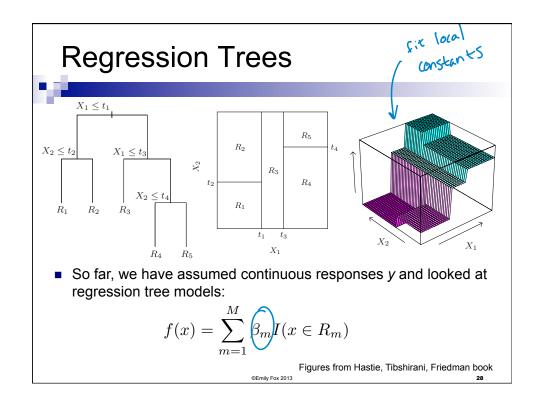

#### **Classification Trees**

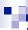

What if our response y is categorical and our goal is

classification?

YE { 'email', Ispam' } > {0, 15}

\*\*Classe S

\*\*Core generally, y & {6, ..., 6 & } {1, ..., k}

\*\*Can we still use these tree structures? Yes! classification?

- Recall our node impurity measure

Recall our **node impurity** measure 
$$Q_m(T) = \frac{1}{n_m} \sum_{\substack{x_i \in R_m \\ y_i \in R_m}} (y_i - \hat{\beta}_m)^2 \qquad \text{local PSS}$$
 to region of this for growing the tree 
$$\prod_{\substack{y_i \in R_1(j,s) \\ y_i \in R_1(j,s)}} (y_i - \hat{\beta}_1)^2 + \sum_{\substack{x_i \in R_2(j,s) \\ x_i \in R_2(j,s)}} (y_i - \hat{\beta}_2)^2 \right]$$
  $\square$  As well as pruning 
$$C_{\lambda}(T) = \sum_{m=1}^{|T|} n_m Q_m(T) + \lambda |T|$$

$$\min_{j,s} \left[ \sum_{x_i \in R_1(j,s)} (y_i - \hat{\beta}_1)^2 + \sum_{x_i \in R_2(j,s)} (y_i - \hat{\beta}_2)^2 \right]$$

- Clearly, squared-error is not the right metric for classification

#### **Classification Trees**

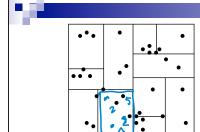

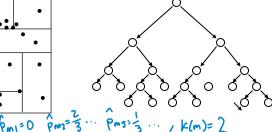

- First, what is our decision rule at each leaf?
  - □ Estimate probability of each class given data at leaf node:

$$\hat{p}_{mk} = \frac{1}{n_m} \sum_{\mathbf{x}_i \in \mathbf{R}_m} \mathbf{1}(\mathbf{y}_i = \mathbf{k})$$

Majority vote:

$$k(m) = \underset{\mathsf{k}}{\operatorname{arg}} \underset{\mathsf{k}}{\operatorname{max}} \hat{\mathsf{p}}_{\mathsf{mk}}$$

Figures from Andrew Moore kd-tree tutorial

Classification Trees

How do we measure node impurity for this fit/decision rule? 
$$\mathbb{Q}_{m}(1)$$

Misclassification error:

 $\mathbb{Q}_{m}(1)$ 

Gini index:

 $\mathbb{Q}_{m}(1)$ 
 $\mathbb{Q}_{m}(1)$ 
 $\mathbb{Q}_{m}(1)$ 
 $\mathbb{Q}_{m}(1)$ 
 $\mathbb{Q}_{m}(1)$ 
 $\mathbb{Q}_{m}(1)$ 
 $\mathbb{Q}_{m}(1)$ 
 $\mathbb{Q}_{m}(1)$ 
 $\mathbb{Q}_{m}(1)$ 
 $\mathbb{Q}_{m}(1)$ 
 $\mathbb{Q}_{m}(1)$ 
 $\mathbb{Q}_{m}(1)$ 
 $\mathbb{Q}_{m}(1)$ 
 $\mathbb{Q}_{m}(1)$ 
 $\mathbb{Q}_{m}(1)$ 
 $\mathbb{Q}_{m}(1)$ 
 $\mathbb{Q}_{m}(1)$ 
 $\mathbb{Q}_{m}(1)$ 
 $\mathbb{Q}_{m}(1)$ 
 $\mathbb{Q}_{m}(1)$ 
 $\mathbb{Q}_{m}(1)$ 
 $\mathbb{Q}_{m}(1)$ 
 $\mathbb{Q}_{m}(1)$ 
 $\mathbb{Q}_{m}(1)$ 
 $\mathbb{Q}_{m}(1)$ 
 $\mathbb{Q}_{m}(1)$ 
 $\mathbb{Q}_{m}(1)$ 
 $\mathbb{Q}_{m}(1)$ 
 $\mathbb{Q}_{m}(1)$ 
 $\mathbb{Q}_{m}(1)$ 
 $\mathbb{Q}_{m}(1)$ 
 $\mathbb{Q}_{m}(1)$ 
 $\mathbb{Q}_{m}(1)$ 
 $\mathbb{Q}_{m}(1)$ 
 $\mathbb{Q}_{m}(1)$ 
 $\mathbb{Q}_{m}(1)$ 
 $\mathbb{Q}_{m}(1)$ 
 $\mathbb{Q}_{m}(1)$ 
 $\mathbb{Q}_{m}(1)$ 
 $\mathbb{Q}_{m}(1)$ 
 $\mathbb{Q}_{m}(1)$ 
 $\mathbb{Q}_{m}(1)$ 
 $\mathbb{Q}_{m}(1)$ 
 $\mathbb{Q}_{m}(1)$ 
 $\mathbb{Q}_{m}(1)$ 
 $\mathbb{Q}_{m}(1)$ 
 $\mathbb{Q}_{m}(1)$ 
 $\mathbb{Q}_{m}(1)$ 
 $\mathbb{Q}_{m}(1)$ 
 $\mathbb{Q}_{m}(1)$ 
 $\mathbb{Q}_{m}(1)$ 
 $\mathbb{Q}_{m}(1)$ 
 $\mathbb{Q}_{m}(1)$ 
 $\mathbb{Q}_{m}(1)$ 
 $\mathbb{Q}_{m}(1)$ 
 $\mathbb{Q}_{m}(1)$ 
 $\mathbb{Q}_{m}(1)$ 
 $\mathbb{Q}_{m}(1)$ 
 $\mathbb{Q}_{m}(1)$ 
 $\mathbb{Q}_{m}(1)$ 
 $\mathbb{Q}_{m}(1)$ 
 $\mathbb{Q}_{m}(1)$ 
 $\mathbb{Q}_{m}(1)$ 
 $\mathbb{Q}_{m}(1)$ 
 $\mathbb{Q}_{m}(1)$ 
 $\mathbb{Q}_{m}(1)$ 
 $\mathbb{Q}_{m}(1)$ 
 $\mathbb{Q}_{m}(1)$ 
 $\mathbb{Q}_{m}(1)$ 
 $\mathbb{Q}_{m}(1)$ 
 $\mathbb{Q}_{m}(1)$ 
 $\mathbb{Q}_{m}(1)$ 
 $\mathbb{Q}_{m}(1)$ 
 $\mathbb{Q}_{m}(1)$ 
 $\mathbb{Q}_{m}(1)$ 
 $\mathbb{Q}_{m}(1)$ 
 $\mathbb{Q}_{m}(1)$ 
 $\mathbb{Q}_{m}(1)$ 
 $\mathbb{Q}_{m}(1)$ 
 $\mathbb{Q}_{m}(1)$ 
 $\mathbb{Q}_{m}(1)$ 
 $\mathbb{Q}_{m}(1)$ 
 $\mathbb{Q}_{m}(1)$ 
 $\mathbb{Q}_{m}(1)$ 
 $\mathbb{Q}_{m}(1)$ 
 $\mathbb{Q}_{m}(1)$ 
 $\mathbb{Q}_{m}(1)$ 
 $\mathbb{Q}_{m}(1)$ 
 $\mathbb{Q}_{m}(1)$ 
 $\mathbb{Q}_{m}(1)$ 
 $\mathbb{Q}_{m}(1)$ 
 $\mathbb{Q}_{m}(1)$ 
 $\mathbb{Q}_{m}(1)$ 
 $\mathbb{Q}_{m}(1)$ 
 $\mathbb{Q}_{m}(1)$ 
 $\mathbb{Q}_{m}(1)$ 
 $\mathbb{Q}_{m}(1)$ 
 $\mathbb{Q}_{m}(1)$ 
 $\mathbb{Q}_{m}(1)$ 
 $\mathbb{Q}_{m}(1)$ 
 $\mathbb{Q}_{m}(1)$ 
 $\mathbb{Q}_{m}(1)$ 
 $\mathbb{Q}_{m}(1)$ 
 $\mathbb{Q}_{m}(1)$ 
 $\mathbb{Q}_{m}(1)$ 
 $\mathbb{Q}_{m}(1)$ 
 $\mathbb{Q}_{m}(1)$ 
 $\mathbb{Q}_{m}(1)$ 
 $\mathbb{Q}_{m}(1)$ 
 $\mathbb{Q}_{m}(1)$ 
 $\mathbb{Q}_{m}(1)$ 
 $\mathbb{Q}_{m}(1)$ 
 $\mathbb{Q}_{m}(1)$ 
 $\mathbb{Q}_{m}(1)$ 
 $\mathbb{Q}_{m}(1)$ 
 $\mathbb{Q}_{m}(1)$ 
 $\mathbb{Q}_{m}(1)$ 
 $\mathbb{Q}_{m}(1)$ 
 $\mathbb{Q}_{m}(1)$ 
 $\mathbb{Q}_{m}(1)$ 
 $\mathbb{Q}_{m}(1)$ 
 $\mathbb{Q}_{m}(1)$ 
 $\mathbb{Q}_{m}(1)$ 
 $\mathbb{Q}_{m}(1)$ 
 $\mathbb{Q}_{m}(1)$ 
 $\mathbb{Q}_{m}(1)$ 
 $\mathbb{Q$ 

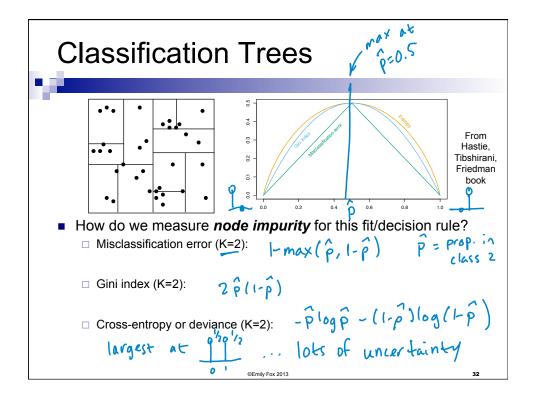

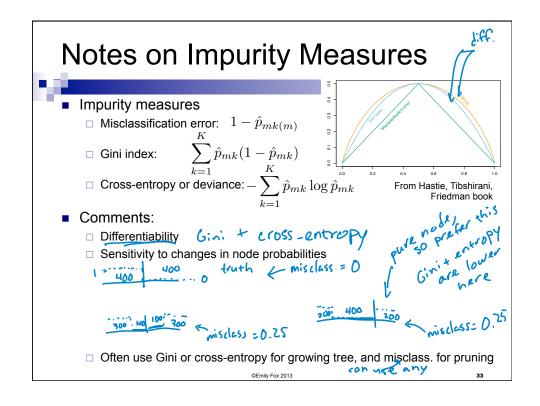

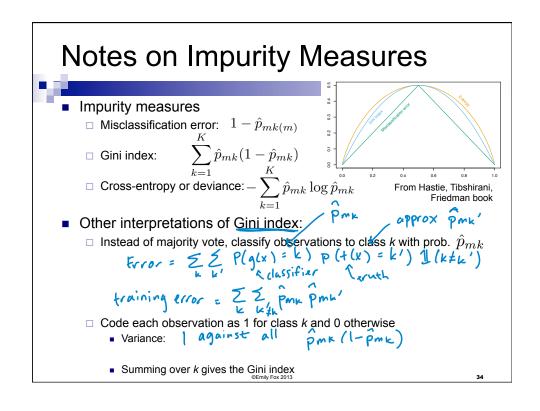

#### Classification Tree Issues

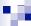

#### Unordered categorical predictors

- □ With unordered categorical predictors with q possible values, there are  $2^{q-1}$ -1 possible choices of partition points to consider for each variable
- □ For binary (0-1) outcomes, can order predictor classes according to proportion falling in outcome class 1 and then treat as ordered predictor
  - Gives optimal split in terms of cross-entropy or Gini index
- Also holds for quantitative outcomes and square-error loss...order predictors by increasing mean of the outcome
- □ No results for multi-category outcomes

#### Loss matrix

- In some cases, certain misclassifications are worse than others
- ☐ Introduce *loss matrix* ...more on this soon
- □ See Tibshirani, Hastie and Friedman for how to incorporate into CART

©Emily Fox 2013

35

## Classification Tree Spam Example

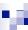

Example: predicting spam

Labked at w/ GAMs

- Data from UCI repository ∂
- Response variable: email or spam
- 57 predictors:
  - □ 48 quantitative percentage of words in email that match a give word such as "business", "address", "internet",...
  - 6 quantitative percentage of characters in the email that match a given character (;, [! \$ # )
  - □ The average length of uninterrupted capital letters: CAPAVE
  - □ The length of the longest uninterrupted sequence of capital letters: CAPMAX
  - ☐ The sum of the length of uninterrupted sequences of capital letters: CAPTOT

©Emily Fox 2013

# Classification Tree Spam Example Used cross-entropy to grow tree and misclassification to prune 10-fold CV to choose tree size CV indexed by $\lambda$ Sizes refer to $|T_{\lambda}|$ Error rate flattens out around a tree of size 17 From Hastie, Tibshiram, Friedman book

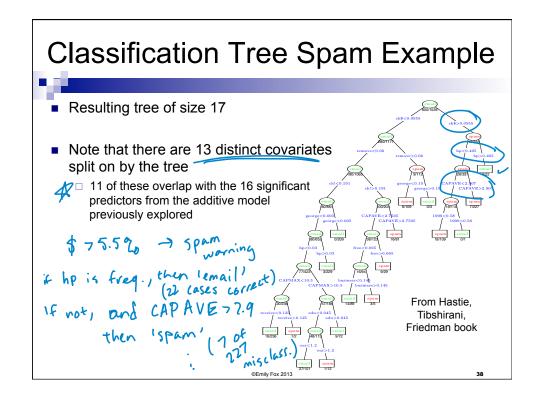

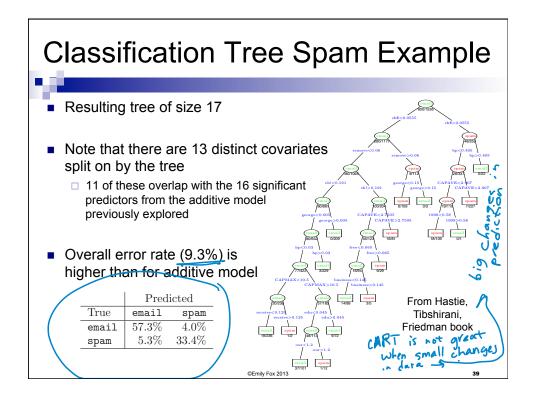

## What you need to know

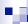

- Classification trees are a straightforward modification to the regression tree setup
- Just need new definition of node impurity for growing and pruning tree
- Decision at the leaves is a simple majority-vote rule

©Emily Fox 2013

# Readings

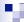

- Wakefield 10.3.2, 10.4.2, 12.8.4
- Hastie, Tibshirani, Friedman 9.2.3, 9.2.5, 2.4

©Emily Fox 2013